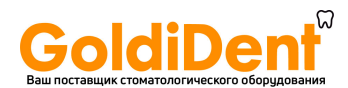

## Инструкция по программированию аппаратов VDW.SILVER для установки системы RECIPROC.

Данная RECIPROC флэшка (внешняя память) предназначена для дополнительной установки (перепрограммирования или Update) программного обеспечения (далее ПО) системы RECIPROC на аппараты VDW.SILVER, имеющие серийный номер равный или выше номера S 7603\*.

Внимание! Каждая RECIPROC флэшка (внешняя память) может произвести перепрограммирование только одного аппарата VDW.SILVER и после ниже предложенной процедуры замены ПО, RECIPROC флэшка блокируется, на табло аппарата выдаётся сообщение:

"Software not present on stick" и дальнейшее её использование невозможно.

Передняя панель управления

Задняя панель аппарата

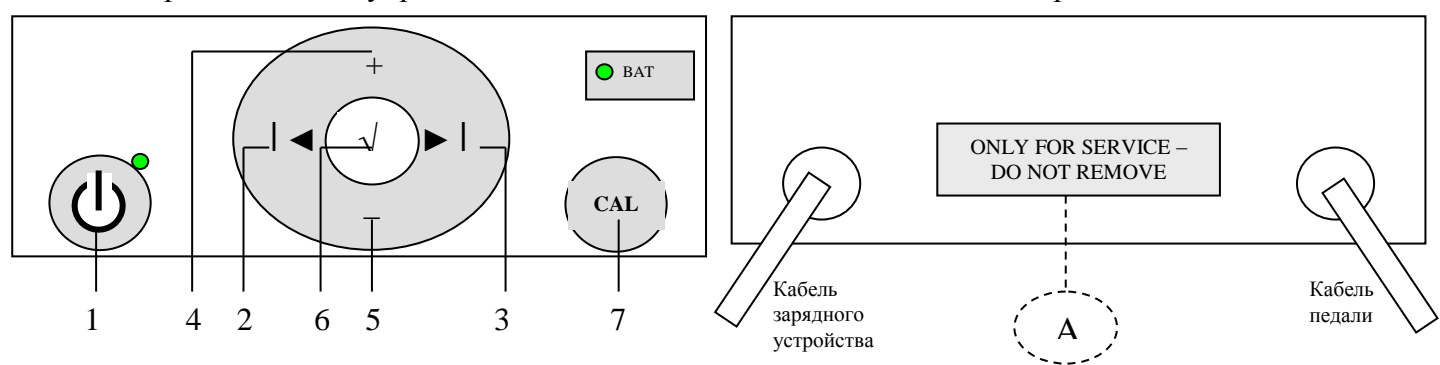

Подготовка к программированию (Update):

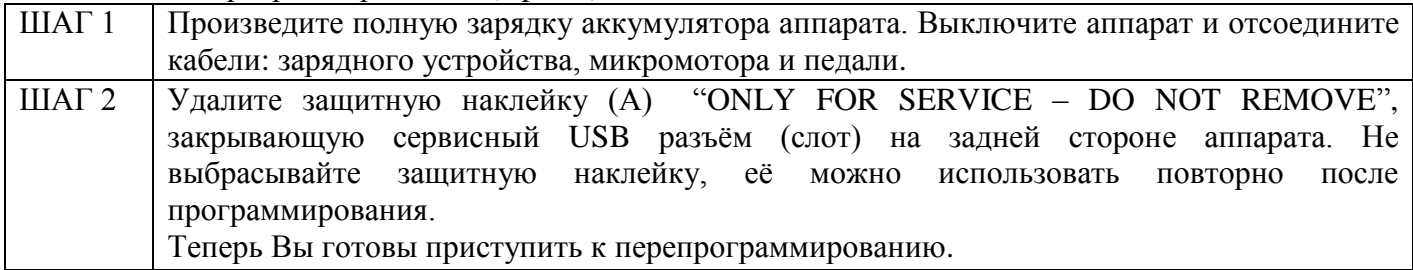

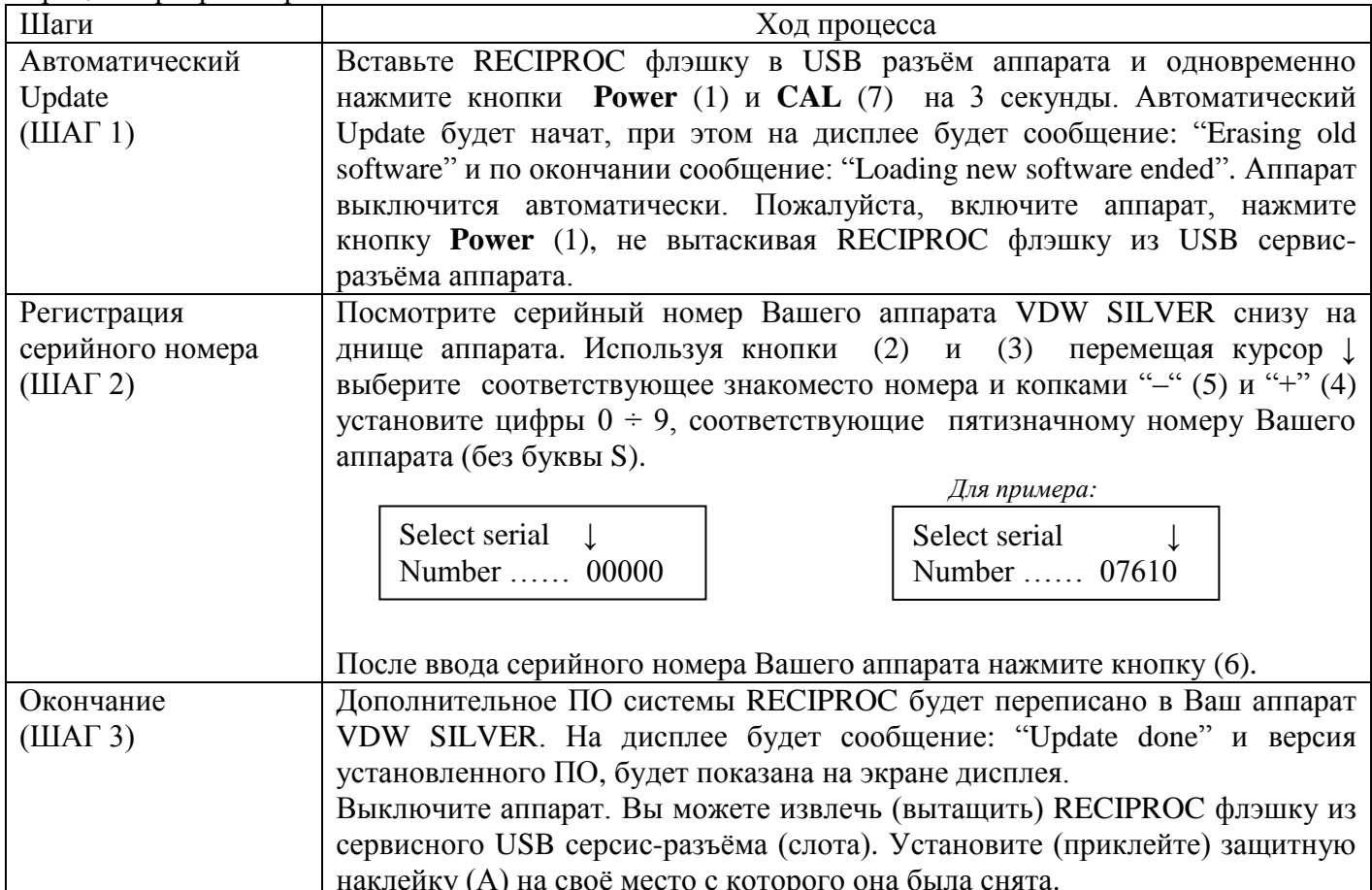

Процесс программирования:

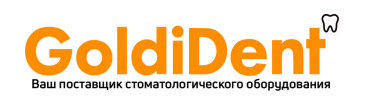

Возможные проблемы

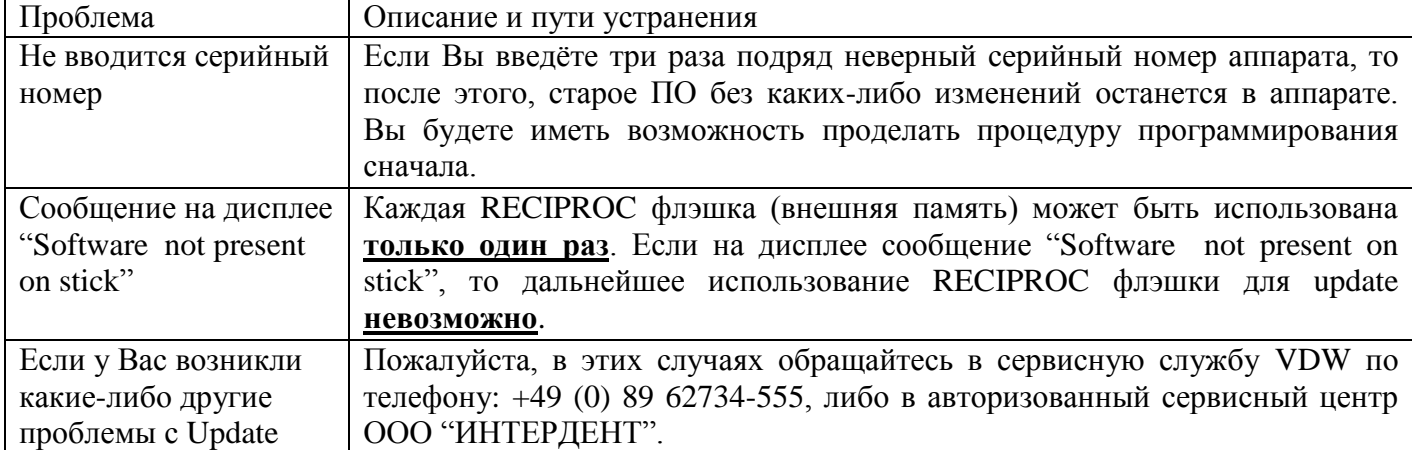

\**Возможна установка системы RECIPROC на аппараты VDW.SILVER, имеющие серийный номер ниже S 7603. В этом случае при регистрации серийного номера (ШАГ 2) необходимо ввести любой номер равный или больше 7603. Дальнейшая штатная работа аппарата и обновлённого ПО, в следствие замены вводимого номера аппарата, не изменится.*